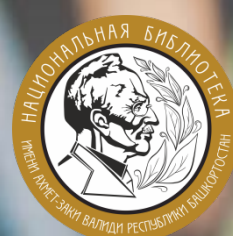

## **БИБЛИОТЕКИ И** СОЦИАЛЬНЫЕ **CETM**

# МЕТОДИЧЕСКИЕ<br>РЕКОМЕНДАЦИИ

**Министерство культуры Республики Башкортостан Национальная библиотека им. Ахмет-Заки Валиди Республики Башкортостан Научно-методический отдел**

### **Библиотеки и социальные сети Методические рекомендации**

**ББК 78.34 (2Рос.Баш)**

**Б-ББ**

**Ответственный за выпуск: Ураксин Ю.З.**

**Ответственный редактор: Фатхутдинова А. М.**

**Составитель: Ханнанова А. И.**

**Библиотеки и социальные сети: методические рекомендации. – Уфа, 2019. – с.20**

> **ББК 78.34 (2Рос. Баш) МК РБ, 2019 НБ РБ, 2019**

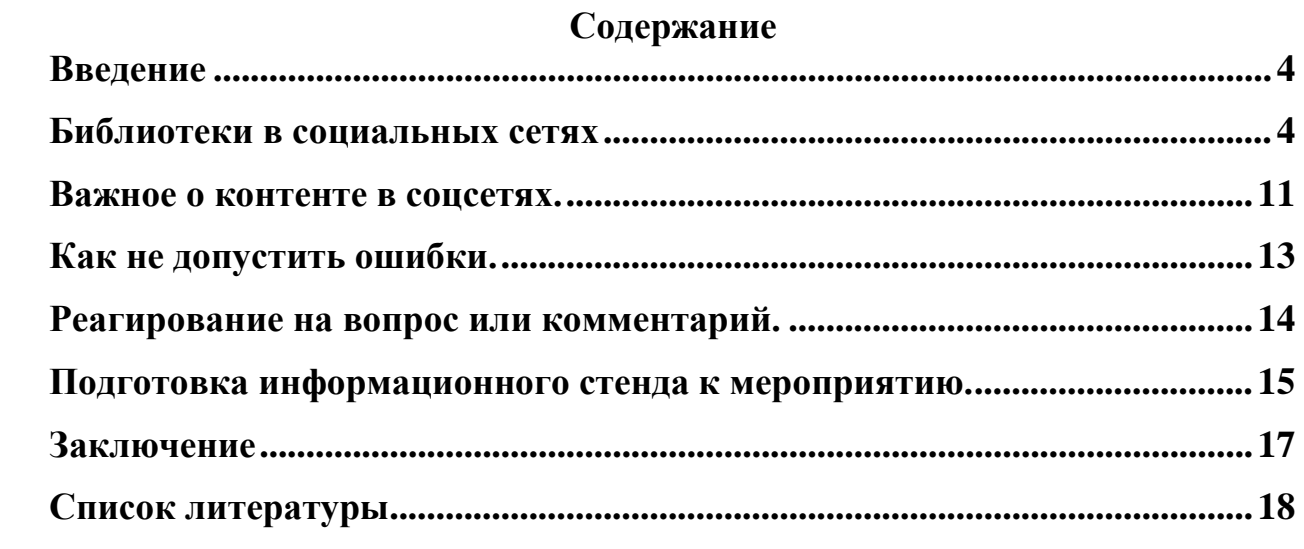

#### **Библиотеки и социальные сети**

#### **Введение**

<span id="page-4-0"></span>В условиях становления информационного общества и усиления роли информации как стратегически важного ресурса существенно возрастает значение деятельности библиотек по удовлетворению и формированию информационных потребностей, как отдельных граждан, так и всего общества. Это накладывает дополнительные требования к библиотечноинформационной сфере и её специалистам.

Современное общество в настоящее время не может обходиться без информационного пространства и если библиотека хочет быть современной, ориентированной на пользователя, она должна обратить внимание на социальные медиа и работу в них.

Для библиотек социальные медиа – это некая рекламная платформа, площадка для продвижения своих услуг. Она поможет изучить целевую аудиторию, спрос на библиотечные услуги, получить обратную связь, повысить посещаемость мероприятий, увеличить переходы на официальный сайт с площадки социальных медиа. Общение может принимать различные формы: пользователи могут делиться своим мнением, опытом и знаниями, налаживать контакты, а также делиться новостями, информацией, видео, фото, музыкой, рекомендациями.

Социальные медиа включают:

– социальные сети;

– блоги;

– форумы;

– вики (веб-сайт, структуру и содержимое которого пользователи могут самостоятельно изменять с помощью инструментов, предоставляемых самим сайтом) и др.

Современные пользователи библиотеки – это не только те, кто дошли до ее читальных залов, но и онлайн пользователи.

Если мы хотим привлечь новых пользователей и не потерять старых, то в работе с ними нужно активно использовать **социальные сети**.

По предварительным подсчётам активности в социальных сетях было выявлено, что библиотеки в большом количестве представлены в социальных сетях, ведут активное общение между собой. Но многие библиотекари, начинающие свою деятельность в социальных сетях, одной из самых основных проблем выделяют недостаточность опыта и умения работать в новой коммуникационной среде.

**Цель рекомендаций** – методическое обеспечение работы библиотек в соцсетях на всех этапах её организации с учётом существующего опыта.

#### **2. Библиотеки в социальных сетях.**

<span id="page-4-1"></span>В интернете более 300 социальных сетей. Чтобы успешно продвигать библиотеки, необходимо понимать, какие именно люди сосредоточены на конкретном ресурсе. Это поможет определить, какие социальные сети приоритетны для библиотеки.

Данные опроса Всероссийского центра изучения общественного мнения (ВЦИОМ), проведённого в декабре 2017 г. представлены в следующих цифрах:

- по подсчетам, 45% граждан пользуются хотя бы одной из соцсетей почти каждый день, а 62% хотя бы раз в неделю. Не пользуются ими только 30%.
- максимальный уровень интереса был отмечен у молодёжи в возрасте от 18 до 24 лет. Их показатель вовлеченности достиг 91%. В группе от 25 до 34 лет таких насчитывается около 69%, в группе старше 60 лет — только 15%.
- лидером опроса стала социальная сеть «ВКонтаке». Далее в списке в порядке убывания числятся Одноклассники (19%), Instagram (14%), Google (7%), Facebook и Мой мир (по 4%), Twitter и Живой журнал (по 1%).

Самым популярным мессенджером признали WhatsApp (32%).

Рейтинг популярности социальных сетей в России в 2018 году возглавил проект «ВКонтакте» это 40% (45,73 млн человек) приходится на людей в возрасте 25–34 лет. Через группу «В Контакте» можно не только знакомиться и общаться, но и рекламировать свою деятельность, для чего предусмотрены уникальные инструменты и возможности.

Instagram 38% - в возрасте 18-24 лет, 37% - в возрасте 25-34 года (13,78 млн человек), популярен среди любителей фотографии. Соцсеть позволяет обрабатывать снимки и снабжать каждую фотографию минимумом пояснительного текста. Сейчас данная площадка все больше популярна среди молодежи, блоггеров и рекламодателей.

«Одноклассники» возрастная аудитория 25-34 года (28%) (30,45 млн человек). Эту соцсеть предпочитают наиболее возрастные пользователи сети, у многих она ассоциируется с местом встречи домохозяек. Посетители делятся на группы по интересам и сообщества: места работы, учебы и т.д.

Среди аудитории Facebook больше всего людей в возрасте от 35 до 44 лет (28%) и от 45 до 59 (26%) (22,10 млн человек). Ядро аудитории Мой Мир – 45-59 летние (39%). Пользователи Facebook наиболее продвинутая в профессиональном плане часть населения. Это индивидуальные предприниматели, IT-специалисты, творческие работники, дизайнеры, рекламщики. Несмотря на кажущуюся серьезность статистического пользователя многим из них не чужды тесты, флеш-игры и прочие развлечения, которыми соцсети пользуются для завоевания популярности.

Twitter (10, 15 млн человек), подходит для тех, кто привык оперативно обмениваться короткими сообщениями. По сути, каждое сообщение в Twitter – это СМС, отправленное многим людям.

Наиболее популярным средством доступа к Интернету является мобильный телефон/смартфон – его назвали в качестве обычного устройства 52% пользователей Интернета. Доступ к Интернету через мобильный телефон максимален среди ежедневных пользователей Instagram (92%) и ВКонтакте (84%), для остальных сетей – около 70%.

Сегодня без дистанционного общения жизнь современного человека представить сложно. Главное, чтобы общение это было полезным, искренним, профессиональным. Одна из черт социальных сетей – это система «друзей» и «групп». Это сообщество пользователей Интернет, имеющих доступ к сети в зависимости от интересов и географической привязки, онлайновая среда, используемая с целью обмена контентом, мнениями, опытом и актуальными медиа данными.

Группы и страницы в социальных сетях позволят привлечь пользователей к деятельности библиотеки, могут дать возможность достаточно быстро установить неформальный контакт. В сетях люди оказываются более открытыми, чем в реальной жизни, в большей степени готовыми общаться и делиться информацией.

Страницы в социальных сетях используются библиотеками как локальный информационный ресурс, более приближенный к пользователю, чем сайт библиотеки. Здесь можно найти контактную информацию, анонсы о предстоящих мероприятиях и акциях, фотографии библиотеки и её коллектива, поздравления читателей с праздниками. Благодаря общению со своими коллегами в виртуальном режиме происходит обмен инновациями, читатели могут оставлять комментарии к постам, тем самым имеют возможность оценить ту или иную работу.

#### **Зачем библиотеке создавать группу в социальных сетях?**

Открытие представительства в социальных медиа даёт библиотеке целый ряд преимуществ:

– появляется возможность заявить о библиотеке огромной аудитории;

- социальные сети разрушают границы это их главное достоинство. Группа в социальной сети – это прямое общение с читателями, которые, возможно, станут вашими друзьями и партнёрами;
- вы можете оперативно узнать мнение пользователей по поводу проходящей акции, услуг библиотеки, изменения режима работы, выяснить их пожелания и предпочтения;
- представительство дает возможность мгновенно сообщить большой аудитории о новых изданиях, конкурсах, мероприятиях и распространить эту информацию дальше.
- возможность рекламировать деятельность библиотеки, формируя её положительный имидж.

Главные задачи при продвижении в соцсетях – верно отбирать публикации, использовать креативные решения и адаптировать тексты для каждой целевой аудитории.

Пользователи приходят в социальные сети ради контента и общения. Им нравиться читать увлекательные заметки, делать репосты веселых картинок, комментировать и обсуждать с друзьями последние новости. Публикации должны быть живыми, своевременными, вызывающими восторг, возмущение, сочувствие.

#### **Этапы (шаги) для включения библиотеки в социальные сети**

1. Подготовительный этап

1.1. Провести мониторинг медиа площадок других библиотек: внешнее оформление, контент и др. На основании проведенного анализа выработать собственную концепцию, цели и задачи представительства в соцсети. Создание концепции включает разработку примерного перечня тематических разделов для страницы, определение частоты наполнения, использование аудио- и видеоматериалов, примерный план на первые месяц-два работы.

1.2. Сформировать команду, которая будет заниматься этой работой на должном профессиональном уровне.

В центральной библиотеке эффективнее создать рабочую группу из 2–3 человек. Эти люди должны иметь навыки работы в Интернете, быть в курсе библиотечной жизни, уметь неформально рассказать о событии. Эта группа специалистов окажет методическую помощь библиотекам-филиалам в размещении в соцсетях.

Раз в месяц необходимо составлять график публикаций (новости, афиша мероприятий, а также отчет/фотоотчет об их проведении, акции, виртуальные выставки, информация о проектах, интересные факты на близкую тему). Информация на социальной странице/группе должна размещаться ежедневно – не менее одной публикации.

Подобрать информацию для наполнения страницы на первые две-три недели ее функционирования.

1.3. Определить потенциальную аудиторию и выбрать соответствующую социальную сеть.

Эффективнее в начале работы сосредоточить внимание на какой-то одной социальной сети. Поэтому специалистам библиотеки предстоит ответить на вопросы: кто потенциальные пользователи, сколько их и где их можно найти?

1.4. Выбрать вид странички (коллективная или индивидуальная) и определить характер подаваемой информации:

Чаще всего в социальных сетях библиотеки создают группы либо публичные страницы. Для привлечения внимания библиотеки могут использовать выдуманный виртуальный персонаж или литературного героя. Разработав этот образ, следует иметь в виду: если страничка заполняется от имени виртуального персонажа, информация на страничке должна не просто рассказывать о деятельности библиотеки, но и иметь личностный характер, отражать интересы и увлечения образа, его отношение к событиям.

2. Основной этап

2.1. Зарегистрироваться в сети. Регистрация – это ввод на странице регистрации логина или адреса электронной почты и пароля.

2.2. Заполнить страницу

Ввести базовую информацию о библиотеке и настроить внешний вид страницы. Создать аватарку (использовать логотип или фотографию библиотеки). Аватар – это первое, что запоминается и на что обращают внимание посетители, когда заходят в группу. Это лицо группы, именно

аватарку вместе с названием группы видят в своих новостных лентах пользователи сети. Поэтому очень важно, чтобы картинка была заметной и узнаваемой.

Заполнение основной страницы включает размещение адреснореквизитной информации: Ф. И. О. заведующей библиотекой (отделом, сектором), месторасположение (город, поселок, село), адрес, телефон, время работы.

Уделите особое внимание первому абзацу и изображению. Согласно теории Якоба Нильсена, основателя и руководителя компании Nielsen Norman Group, пользователи «сканируют» страницы с веб-контентом, а не вчитываются в них. 60% читают только заголовок сообщения и его первый абзац. В центре внимания –первые и последние три слова заголовка, при этом два первых слова чаще всего решают, станет ли человек читать статью. Стоит ли изучать публикацию до конца, читатель решает за 10 секунд.

Для привлекательности страницы можно включить в нее интересные факты из истории библиотеки, упомянуть известных читателей, привести интересные цитаты и события.

Добавить статус – особое текстовое сообщение, которое размещается каждым пользователем самостоятельно в специальном окне и позволяет оповестить всех посетителей и друзей в контактном листе о каком-либо важном событии.

2.3. Ведение страницы

Привлечь первых посетителей, попросив сделать это сотрудников библиотеки, друзей, знакомых, читателей. Представительство библиотеки при первом взгляде должно создавать впечатление динамичной и посещаемой площадки.

Статус представительства библиотеки в сети поднимет участие известных и авторитетных для потенциальной аудитории личностей. В друзья может быть приглашена местная «элита»: представители местной власти, руководители образовательных, культурных учреждений, местные авторы и поэты, краеведы и т. д.

Необходимо модерировать сообщество, периодически обновляя контент объявлениями, новостями, обзорами, конкурсами, видеоматериалами, фотографиями и т. д.

Думайте, как репортер. Ищите самые интересные темы и идеи, относящиеся к работе библиотеки. Делитесь этой информацией с пользователями.

2.4. Реклама ресурса

Действуя в социальных медиа, важно помнить про взаимодействие с библиотечным сайтом. Объединение сайта и социальных медиа привлечёт новых пользователей на ресурс и откроет новые возможности распространения контента. Для этого на своём сайте добавляйте кнопки социальных медиа. Ресурсы также можно объединить ссылками друг на друга, анонсами публикаций. Если вы хотите изучить качество размещения информации на официальном сайте библиотеки, можно задать подписчикам вопрос: «Какие неудобства Вы нашли при работе с нашим сайтом?». Предложите варианты ответа: «Сложно найти нужное мероприятие», «Вы не всегда подписываете авторов фотографий», «Дизайн в целом», «Тексты слишком длинные и непонятные» и др. Полученные ответы помогут скорректировать действия библиотеки.

О представительстве библиотеки в социальных медиа следует постоянно рассказывать на библиотечных мероприятиях, информация должна быть размещена на всех информационных стендах, на собственной издательской продукции, на визитках библиотеки и др.

 $\mathcal{C}$ определенной периодичностью важно Проводить презентацию странички, выбирая разные события: открытие, n-ный посетитель, «юбилей» странички и др.

3. Анализ эффективности

Рост популярности подтверждает возрастающее количество друзей, наличие комментариев к материалам и ссылкам, число подписчиков, общение через личные сообщения.

#### Успешный инструментарий ведения групп в социальных сетях

Выделяются несколько основных инструментов по управлению группой, регулярное использование которых приводит к желаемому результату.

Инструмент первый - «здесь и сейчас». Только самая свежая информация о библиотеке, ее услугах и мероприятиях позволяет вызвать положительное восприятие и доверие у читателей и посетителей. Пользователь не будет долго ждать ответа на свой вопрос или комментарий, ему важно получить отклик сразу же, либо следует дать понять, что его «услышали». Информация о мероприятии библиотеки должна быть размещена в сети еще во время его проведения!

Инструмент второй - «объективность». Пользователь заходит на библиотечную страницу, чтобы найти там проверенный контент, поэтому очень важно следить за отбором размещаемой информации. Она должна быть не провокационна, исторически достоверна, соответствовать этическим нормам.

Инструмент третий - «чередование информации для размышления и отдыха». Чтобы превратить случайного посетителя страницы/группы в постоянного пользователя, необходимо поддержать его непрерывный интерес, поэтому важно предоставить тематический полезный контент, состоящий из информационных, развлекательных и прочих постов. За счёт этого пользователь всегда найдет материал для прочтения. И даже если в данный момент он не готов воспользоваться библиотечным предложением, будучи заинтересованным данной темой, сохранит ссылку на сообщество.

Инструмент четвертый – «обмен мнением». Популярность социальных медиа заключается в возможности высказаться, поделиться своим мнением, получить «лайк» за свой совет или комментарий. Так удовлетворяются потребности  $\overline{M}$ нахолятся елиномышленники. Поэтому социальные библиотека должна активно организовывать обсуждения важных тем, проводить опросы.

Инструмент пятый – «Станьте другом своим подписчикам!» Библиотека должна создавать темы, которые интересны посетителям! Необходимо проанализировать комментарии участников, понять, какие проблемы волнуют их в данный момент и организовать различные профессиональные консультации, разрешающие их проблемы.

Инструмент шестой – «перевод негативных и нейтральных отзывов в позитив». Если читатели, пользователи остались недовольны сотрудничеством с библиотекой, качеством предоставления библиотечных услуг, об этом узнает интернет-сообщество. Деликатная работа с такими откликами и возможность перевода их в позитивную плоскость – еще один положительный фактор присутствия библиотеки в социальных сетях.

Инструмент седьмой – «специальные предложения». Конкурсы, акции, викторины и другие специальные предложения не только повышают заинтересованность участников сообщества, но и позволяют увеличить их количество.

Инструмент восьмой – «использование хэштегов». Помечая свои сообщения хэштегом, библиотека тем самым выделяет главную мысль сообщения, используя ключевые слова, группирует информацию по темам и обеспечивает быстрый поиск по интересующим темам. Хештеги позволяют потенциально увеличить посещаемость страниц.

#### **Как работать с отзывами в соцсетях**

Посетители соцсетей активно пользуются возможности прочитать отзывы, написать о своих впечатлениях, задать вопрос, обсудить тему, вступить в диалог с участниками, комментирующими пост. Ежедневно в интернете люди оставляют сотни отзывов, в том числе и об учреждениях культуры. Такие отзывы гораздо больше влияют на пользователей, чем хорошо составленные тексты.

#### **Причины, почему нужно работать с отзывами**:

- пользователи доверяют мнению других людей. Безграмотному отзыву поверят больше, чем рекламным текстам;
- любой отзыв в сети это повод пообщаться с вашей аудиторией;
- каждый отзыв формирует репутацию учреждения. Но ещё больше её формирует ваша работа с отзывами. Ваша реакция на отзыв важна не столько для автора, сколько для людей, которые могут увидеть отзыв;
- обратная связь позволяет учреждению улучшить деятельность, реагируя на замечания и пожелания посетителей. Задавайте вопросы, желательно личные, используя местоимения «вы» и «ваш». Так вы покажете своим подписчикам, что вам важно их мнение. Мнения могут быть неверными, комментарии могут быть как положительными, так и отрицательными. Покажите, что вам интересна точка зрения каждого посетителя.

#### **Как реагировать на негативные посты?**

Отрицательными отзывами люди делятся охотнее, чем положительными. Для репутации они могут быть разрушительны, поэтому важно их эффективно отрабатывать. Негатив в интернете может быть нескольких видов:

– Конструктивный негатив. Его пишут люди, которые испытали неудобства или остались чем-то недовольны. Они описывают свой опыт и дают оценку.

Пример: отзыв посетителя: «Хотел в библиотеке позаниматься в тишине, но в соседнем помещении проходила презентация».

Отклик библиотеки: «Нам жаль, что Вы не смогли позаниматься. Учтём ситуацию, мероприятия перенесём на более позднее время, когда в читальном зале мало читателей».

- Импульсивный (эмоциональный) негатив. В таких отзывах много эмоций и мало фактов, возможно посетитель чем-то расстроен – как следствие выплёскивает негативные эмоции.
- Троллинг. Едкие, злобные комментарии, которые, как правило, не имеют ничего общего с действительностью. Тролли пишут, чтобы спровоцировать на реакцию, вовлечь в диалог, потратить ваше время. Игнорировать такие отзывы нельзя, но вступать в диалог не стоит, поэтому оставьте не больше одного комментария.
- Чёрный пиар. Это спланированная пиар-акция, направленная на дискредитацию учреждения. Если это случилось, подготовьте опровержения ложных сообщений, опубликуйте доказательства, добивайтесь максимальной огласки и перепостов. Привлеките на свою сторону лояльных пользователей с предложением написать положительные отзывы.

#### **3. Важное о контенте в соцсетях.**

<span id="page-11-0"></span>*Контент* – это все информационное содержание ресурса: тексты, изображения, видео и пр. Играет значимую роль в функционировании страницы: влияет на конверсию, ранжирование в поисковых системах, вовлеченность аудитории.

*Каким должен быть контент?*

Основные ориентиры для оценки качества контента:

- актуальность: почти любая информация со временем устаревает, что резко снижает ее качество. В этом случае необходимо сделать обновление. Что такое обновление контента? Это его актуализация – замена устаревших сведений на соответствующие современной действительности;
- полезность: текст ни о чём и обо всем одновременно не ответит на запрос пользователя. Графический контент, размещенный не к месту, только нагружает ресурс;
- соответствие законодательству. Нарушения могут повлечь административную и уголовную ответственность;
- достоверность: материалы не должны содержать фактических ошибок и намеренных искажений;
- красивая подача: текст должен быть структурирован, изображения выровнены и т. д.;
- разнообразие: эффективнее комбинировать различные виды контента, совмещать текст с видео, графическими материалами;
- грамотность: большое количество ошибок создает плохое впечатление.

*Формы контента*

*Текстовый.* Текстовый контент является основным для многих ресурсов. Это статьи, заметки, новости, описания, пресс-релизы, обзоры и т.п.

*Графический.* Такой контент часто выступает дополнением к текстовому, но иногда является основным.

*Изображения* должны быть:

Высокого разрешения

уникальными или не нарушающими условия распространения;

 оптимизированными (не замедляющими загрузку, с прописанными атрибутами);

органично вписывающимися в окружение.

Изображения облегчают процесс восприятия текстового контента, влияют на поведение пользователей и могут быть дополнительным источником трафика, если хорошо ранжируются в поиске по картинкам.

*Видео.* Видеоконтент может быть основным или дополнительным. Позволяет существенно увеличить время пребывания пользователя на странице, что положительно сказывается на поведенческих факторах.

Качественное видео охотно смотрят, с его помощью можно разнообразить контент, максимально наглядно продемонстрировать услуги и мероприятия. Сложность подделки и всестороннее воздействие (визуальный и аудиоряд, передача эмоций, создание настроения) делают его эффективным маркетинговым инструментом.

*Аудио*. Аудиоинформация – музыка, подкасты, интервью и т. д. уместна на ресурсах различной направленности. Наиболее распространены на обучающих и развлекательных. В коммерческих проектах частый вариант использования – аудиоотзывы клиентов.

*Источники контента*

*Авторский.*

Оригинальный контент высоко ценится поисковыми системами и пользователями. Способы создания материалов:

– своими силами;

– обращение в специализированные агентства;

– найм копирайтера/дизайнера/фотографа/видеооператора.

Для текстовых материалов различают:

- копирайтинг написание текста с нуля на основе опыта и знаний автора;
- рерайтинг создание нового текста путем изложения своими словами одного или нескольких существующих;
- перевод (использование иноязычного источника).

Копипаст

При этом варианте заимствуется чужой контент. Негативные стороны:

- может быть противозаконным, если информация не распространяется свободно;
- приводит к пессимизации в поисковых системах;
- может губительно сказываться на вовлечении пользователей для информационных проектов.

Существует вариант «белого» копипаста, когда указывается ссылка на источник.

Цитирование отдельных фрагментов, оформленное по правилам и сопровожденное уникальным окружением, не является копипастом.

*Пользовательский*

Иное название контента – User-generated content. Это информационное содержание, создаваемое непосредственно пользователями: комментарии, отзывы, посты и т. д.

Пользовательские публикации могут быть дополнительным или основным содержанием. Ценятся за естественность, получение обратной связи, демонстрацию вовлеченности. Требуют постоянного контроля и модерации, чтобы оставались культурными, правомерными и без спама.

*«Золотая формула контента»*

Специалистами в сфере социальных медиа разработана «золотая формула контента», которой необходимо придерживаться в своей работе и библиотекам. По этой формуле состав контента в группе должны быть следующим:

*Информационный контент* (60 %): новости библиотеки, анонсы, хроника мероприятий, справочная информация о библиотечных продуктах и услугах; награды и сертификаты библиотеки и ее читателей, факты, информация, репосты, близкие к теме сообщества.

*Вовлекающий контент* (25 % заполнения соцстраницы/группы) решает потребности читателей в общении, получении бонусов, призов. Это регулярные опросы; конкурсы, викторины, акции, обсуждения, поощрение отзывов пользователей; советы от пользователей по улучшению библиотечной деятельности.

Рекламный контент (5%): рекламные ролики; материалы. При первом посещении страницы человек сначала замечает оболочку: дизайн, корпоративный стиль, логотипы. Качественный рекламный текст более тонко подает информацию. Чем менее вычурно поданы данные, тем выше шанс того, что он будут восприняты с интересом. Грамотный рекламный контент позволяет мягко управлять мнением аудитории и вызывает интерес.

#### **4. Как не допустить ошибки.**

<span id="page-13-0"></span>Анализ представительств библиотек в соцсетях позволил определить основные ошибки, которые допускают специалисты муниципальных библиотек:

1. Отсутствие порядка и периодичности размещения информации. Страницу в социальной сети необходимо постоянно поддерживать. Каждый месяц следует составлять график публикаций (новости, виртуальные выставки, информация о проектах, афиша мероприятий, отчёт/фотоотчет об их проведении). Информация на социальной странице/группе должна размещаться ежедневно – не менее одной публикации. Интерес необходимо поддерживать всегда – это залог лояльного отношения к библиотеке и ее услугам. Простой даже в 2–3 дня может отразиться потерей десятков активных пользователей.

Если по какой-либо причине ведение страницы может быть отложено (например, в связи с выходными и праздниками), рекомендуется использовать программу автопостинга (https://feedman.ru/), которая позволяет публиковать в назначенное время заранее созданный контент.

2. Некорректное оформление и неудобная навигация.

Через аббревиатуры, личный профиль и без указания месторасположения библиотеки невозможно обнаружить библиотечный профиль в виртуальном пространстве.

Страница должна быть понятной, удобной и привлекательной для целевой аудитории. В названиях страниц следует: исключить непонятные целевой аудитории аббревиатуры «МБУК», «ЦБС», «МЦБ» и устранить слишком длинные, не умещающиеся в строку названия; наименование страницы также не должно содержать имя библиотекаря.

Необходимо обеспечить удобную навигацию по странице: ведение рубрик и тем, грамотное и ёмкое описание страницы с указанием контактов.

3. Неактуальный, безграмотный контент.

При создании и ведении группы в социальных сетях важно подбирать интересный, читаемый контент, способный привлечь большое количество представителей целевой аудитории. Размещаемые материалы должны быть тематическими, полезными и, в своей основной массе, уникальными. Все посты страницы должны быть грамотными. Пресс и пост-релизы сделаны максимально краткими и информативными.

4. Спам, излишняя самореклама.

Слишком большое количество ссылок на свой аккаунт в социальной сети воспринимается многими пользователями как спам, что, в свою очередь, способно поставить под сомнение авторитет библиотеки. Избегайте излишней навязчивости.

#### **5. Реагирование на вопрос или комментарий.**

<span id="page-14-0"></span>Успешное продвижение в социальных сетях группы во многом зависит от того, насколько быстро пользователь получит ответ на свой комментарий. Получив вопрос или комментарий к размещенному материалу, библиотекарь должен в максимально короткие строки отреагировать на любые обращения пользователей. Ожидание в несколько суток может вызвать потерю интереса, спровоцировать «миграцию» аудитории на другой аккаунт.

Какой бы массовой ни была группа в социальной сети, каждому ее участнику всегда важно ощущать значимость собственного мнения. Нельзя игнорировать сообщения пользователей, читающих вашу страницу.

Единожды пропустив чье-либо высказывание, можно не получить последующего отклика.

График публикаций должен учитывать специфику деятельности библиотеки и целевую аудиторию. Если вы ориентируетесь на студентов, то публиковать в 9 часов утра объемные тексты нежелательно, ведь в это время студенты заняты учебой. Если ваша цель – домохозяйки, то публиковать утром, наоборот, может быть эффективнее, так как они в это время свободны.

Общее правило таково: в ВКонтакте, Facebook и Instagram не стоит публиковать больше двух постов в день, а в Twitter лучше писать до пяти твитов в день.

По данным различных исследований лучше время для постинга в Google – с 9.00 до 11.00, в Facebook, Instagram, Twitter и ВКонтакте – с 13.00 до 15.00. После обеда многие предпочитают полистать ленту, пообщаться в комментариях, поделиться с записями с друзьями. Второй пик – около 20.00.

#### **6. Подготовка информационного стенда к мероприятию.**

<span id="page-15-0"></span>Театр начинается с вешалки? Да! А с чего начинается процесс привлечения зрителя на спектакль? С красивой и интригующей афиши!

Рассмотрим процесс создания афиш при помощи онлайн-сервисов в сети Интернет. Так, онлайн-программа для создания иллюстративных материалов на платформе Canva (<https://www.canva.com/>) обещает помочь вам создать плакаты, постеры и афиши, даже если у вас нет опыта дизайна. Для того, чтобы создать рекламный материал в Canva, предлагается библиотека изображений, содержащая сотни профессиональных макетов и более 1 миллиона качественных изображений. Часть изображений доступна за оплату, но для оформления простой и эффектной картинки хватит того контента, который предлагается на сайте бесплатно, для этого нужно будет

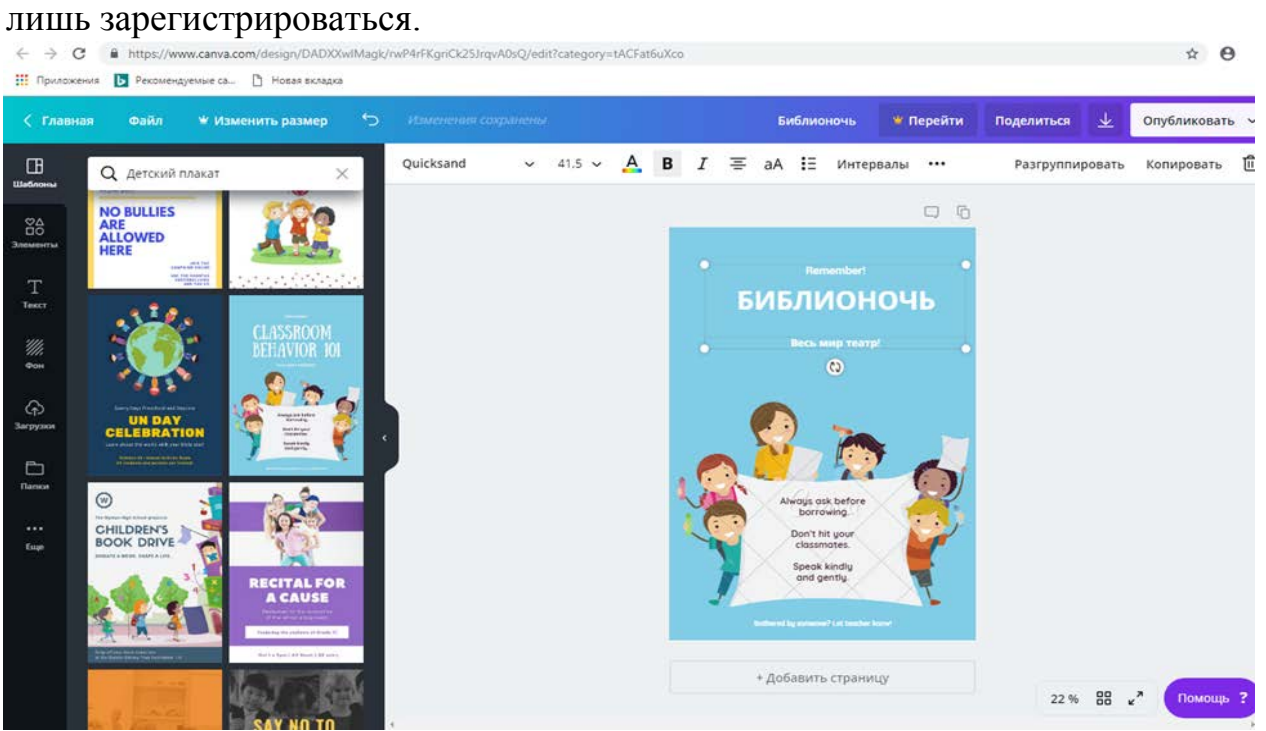

Чтобы зарегистрироваться в сервисе, нужно зайти на главную страницу сайта (canva.com) и выбрать, для чего он вам нужен. Например, если для личного использования, нужно выбрать пункт «Для себя (дома, с семьей или друзьями). В сервисе можно зарегистрироваться тремя способами:

• для компаний, стартапов, НКО, учащихся или преподавателей – через электронную почту или аккаунт Google;

• для личного использования – через электронную почту, аккаунт Google или страницу на Facebook.

Для регистрации через Google или Facebook нужно подтвердить доступ к аккаунту. Для регистрации через электронную почту – указать имя, написать e-mail адрес, придумать пароль. В целом процесс регистрации занимает не больше 5 минут. После регистрации можно приступить к созданию иллюстративного материала для наших мероприятий. Canva предлагает огромное множество шаблонов для любых документов, начиная с изображений для социальных сетей и заканчивая инфографикой и объемными презентациями для серьезных мероприятий. Так как нам необходимо создать афишу предстоящего мероприятия, выбираем Плакат из раздела Детские плакаты. Раздел сайта Canva с шаблонами документов К нашим услугам – рабочая площадка для создания очередного шедевра. Давайте попробуем создать афишу, посвященную Библионочи.

В данном случае работа облегчена тем, что на портале есть небольшое изображение афиши, которую мы можем взять за основу.

Если из предложенных плакатов нет нужной тематики, портал предполагает возможность загрузки изображения. При нажатии кнопки Prt Sc (Print Screen) в буфер обмена будет скопирован снимок всего экрана. Переносим получившееся изображение в точечный рисунок, редактируем и сохраняем в нужном формате (JPEG, JPG). Теперь нам необходимо выбрать основной дизайн нашей афиши. Выбираем шаблон. Лишние изображения с него мы можем удалить, просто выбрав объект и нажав Delete на клавиатуре. Для размещения на афише изображений, подготовленных вами, их необходимо добавить на сайт, воспользовавшись Загрузками, в левой области рабочего экрана.

Загрузка изображений максимально проста: нажимаете «Загрузки», в открывшейся форме щелкаете кнопку «Загрузите собственные изображения», появляется окно, с помощью которого нам необходимо указать путь к Удаление изображений с шаблона афиши Загрузка изображений интересующим нас файлам. Изображения можно загружать по одному и несколько одновременно. Загруженные файлы будут доступны во вкладке Загрузки и при следующих работах, до тех пор, пока вы не удалите их самостоятельно. Загруженные нами изображения мы можем редактировать: обрезать, перемещать, применять к ним фото фильтры, встроенные в сайт и т. д. Тексты добавляем в специальные формы, мы можем изменить размер текстов, сервис предлагает большое количество шрифтов. Нужно быть внимательным, т. к. часть шрифтов позволяет писать только латинскими буквами.

#### **Заключение**

<span id="page-17-0"></span>В наши дни сеть Интернет позволяет получить необходимую, и что важно, новую, оперативную информацию, не выходя из дома. И поэтому не удивительно, что люди, которые раньше ходили в библиотеку, сейчас ищут всё, что им необходимо в Интернете.

С учётом этой ситуации важно найти путь библиотеки к читателю. И в этом не лёгком деле сайты и социальные сети – лучшие помощники.

Быстрого прироста новых читателей продвижение в социальных медиа не дает. Но эта работа является важной частью маркетинговой коммуникации, позволяет мгновенно обратится ко всей целевой аудитории, выявить ее потребности, своевременно анонсировать новые услуги и программы, обеспечить обратную связь.

Активность в виртуальной среде способствует появлению новых партнерских связей, организации сетевых проектов, обмену опытом с коллегами. Системная и профессиональная работа в сети позволит даже самой небольшой библиотеке стать для людей видимой и значимой.

#### **Список литературы**

<span id="page-18-0"></span>1. Библиотеки в соцмедиа: куда двигаться дальше? // Университет. кн. –  $2013. - N_2$  7/8. – C. 56–57.

2. Гинчак, Н. А. Библиотека «ВКонтакте» / Н. А. Гинчак // Соврем. б-ка. –  $2014. - N_2 8. - C. 42 - 44.$ 

3. Ивашова О. Как продвигать учреждение в социальных сетях / О. Ивашова // Справ. рук. учреждения культуры. – 2017. – №2. – С. 82 – 92.

3. Копыток, Е. Блог «Сельская библиотека» как эффективный способ продвижения в интернет-пространстве / Е. Копыток // Библ. дело. – 2014. –  $N<sub>2</sub>$  22. – C. 30–32.

4. Михайлова, А. В. Правила использования изображений в социальных сетях / А. В. Михайлова // Справ. рук. учреждения культуры. – 2015. – № 3. – С. 73–80.

5. Остапенко, Э. М. Социальные медиа: навстречу читателю / Э. М. Остапенко // Соврем. б-ка. – 2015. – № 8 (58). – С. 38–41.

6. Протопопова, Е. Э. Маркетинговые инструменты для продвижения информационно-библиотечных услуг / Е. Э. Протопопова // Справ. рук. учреждения культуры. – 2015. – № 10. – С. 84–91.

7. Свергунова, Н. М. Библиотеки в социальных сетях: необходимость или дань моде / Н. М. Свергунова // Науч. и техн. б-ки. – 2016. –  $\mathcal{N}_2$  5. – С. 52–58.

8. Соединенные Сетью // Университет. книга. – 2015. – № 3. – С. 46–49.

9. Сыромятникова, С. С. Социальные сети как инструмент продвижения чтения: ошибки и полезные советы / С. С. Сыромятникова // Библ. дело. –  $2016. - N_2$  14. – C. 43–44.

10. Хромова Е. Г. Библиотечная блогосфера как средство профессионального общения и обмена опытом / Е. Г. Хромова // Справ. рук.учреждения культуры. – 2013. – № 2. – С. 66–74.

#### **Электронные ресурсы**

11. Библиотека и социальные медиа [Электронный ресурс]. – Режим доступа: https: // [https://bibliomaniya.blogspot.com/2011/08/blog-post\\_05.html](https://bibliomaniya.blogspot.com/2011/08/blog-post_05.html)

12. Как сделать хорошую и качественную группу Вконтакте? [Электронный ресурс]. – Режим доступа: http: [http://akak.ru/recipes/6184-kak-sdelat](http://akak.ru/recipes/6184-kak-sdelat-horoshuyu-i-kachestvennuyu-gruppu-vkontakte)[horoshuyu-i-kachestvennuyu-gruppu-vkontakte](http://akak.ru/recipes/6184-kak-sdelat-horoshuyu-i-kachestvennuyu-gruppu-vkontakte)

13. Как создать группу в Facebook [Электронный ресурс]. – Режим доступа: http[:http://kompmix.ru/facebook/kak\\_sozdat\\_gruppu\\_i\\_stranicu\\_kompanii\\_v\\_Face](http://kompmix.ru/facebook/kak_sozdat_gruppu_i_stranicu_kompanii_v_Facebook.html) [book.html](http://kompmix.ru/facebook/kak_sozdat_gruppu_i_stranicu_kompanii_v_Facebook.html)

14. Каждому возрасту - свои сети [Электронный ресурс]. – Режим доступа: [https://wciom.ru/index.php?id=236&uid=116691.](https://wciom.ru/index.php?id=236&uid=116691)